## НАТУРАЛЬНЫЕ ЧИСЛА

Дано N целых чисел. Необходимо определить наименьшее натуральное число, которое невозможно представить в виде суммы данных чисел (сумма может состоять и из одного слагаемого)

## Входные данные.

N - количество чисел (1≤N≤100). Во второй строке через пробел следуют N чисел A[i]  $(1 \leq A[i] \leq 1000)$ .

## Выходные данные.

Ans - наименьшее натуральное число, которое не представимо суммой заданных чисел.

## Пример.

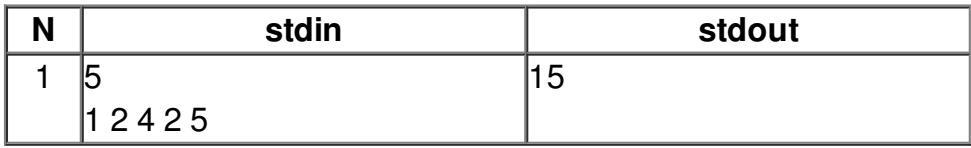